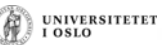

UNIVERSITETET<br>I OSLO

# **INF1000 – Uke 10**

Hvordan gripe an et stort problem? 5 råd Noen eksempler du kan overføre til Oblig 4 Oblig 4 – kort oversikt Et større programeksempel

## **Råd 1: Programmer "ovenfra ned"**

- Hvilke klasser skal være med?
	- Les oppgaven
	- Se etter substantiver
	- Lag klassediagram
- Bestem datastruktur
	- Hvordan er input-dataene?
	- Fyll inn de mest sentrale variablene
	- Trengs nye klasser?
- Følg programflyten når du bestemmer metoder
	- Skriv først metodene på "toppnivå" f.eks. en kommandoløkke
	- Kall på metoder ved behov, selv om disse ennå ikke er skrevet
	- Skriv metodene du kaller på, og fortsett til programmet er ferdig

#### **Velg datastruktur etter hva som skal gjøres!**

- I objekt-orientert programmering
	- *tenker vi i form av objekter*
	- *men programmer i form av klasser*
- Prøv å gruppere data etter objekter som "eier" dem
	- variable og metoder som logisk hører sammen bør ligge samlet
	- variable og metoder som ikke har noe med hverandre å gjøre bør holdes godt atskilt

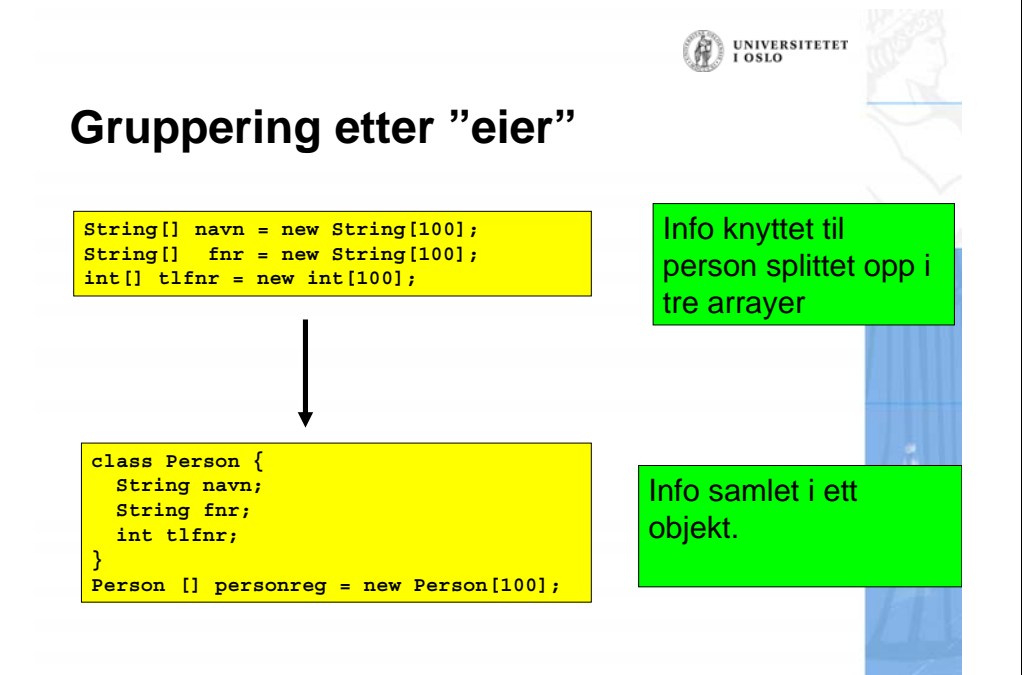

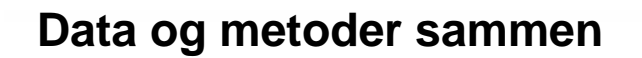

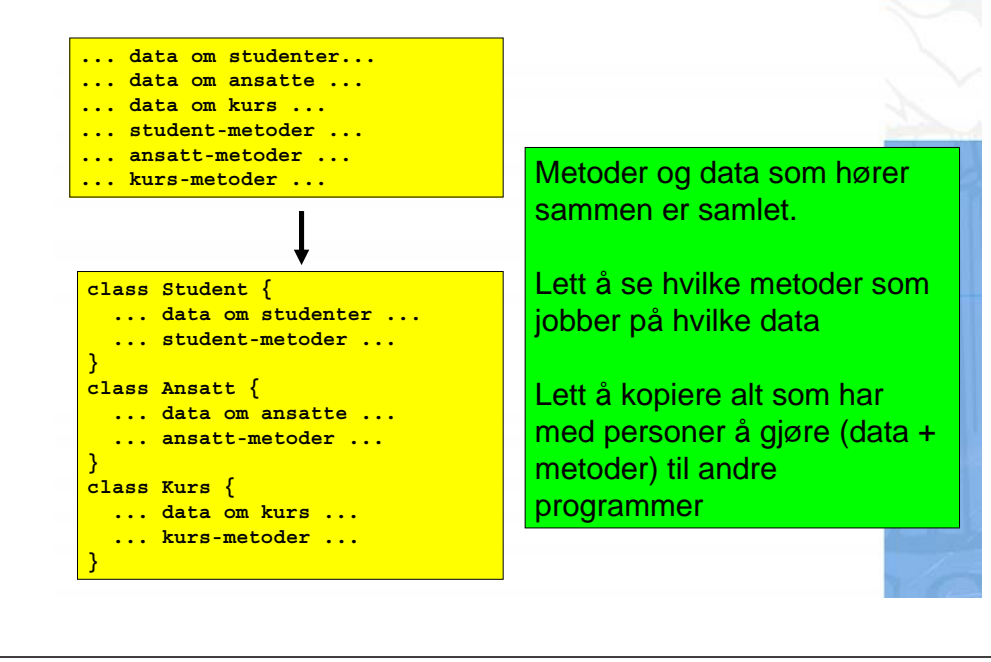

#### **Noen muligheter**

**class Sykdom {**

**class Aarsdata {**

Gruppere tellinger relatert til samme sykdom **String sykdomsNavn; int[] antallTilfeller = new int[51];** Gruppere tellinger foretatt samtidig

**UNIVERSITETET** 

UNIVERSITETET<br>I OSLO

**int antInfluensa; int antKyssesyke;int antMeningitt;**

#### **}**

**}**

Ingen gruppering – tre arrayer

**int[] influensatilfeller = new int[51]; int[] kyssesyketilfeller = new int[51]; int[] meningittilfeller = new int[51];**

#### Ingen gruppering – en 2D-array

```
int[][] sykdomstilfeller = new int[3][51];
```
#### **Valg av datamodell: nytt eksempel**

Gitt fil med opplysninger om antall registrerte tilfeller det var av tre ulike sykdommer i Norge :

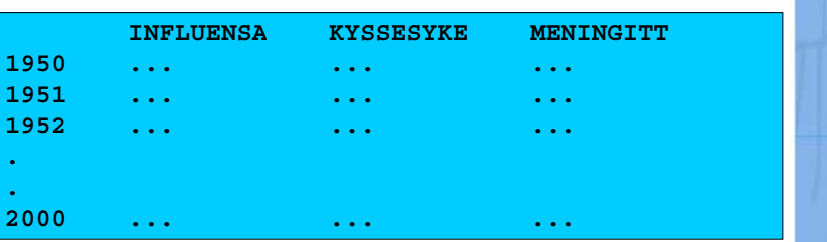

Hvordan er det naturlig å modellere dette?

## **Råd 2: Metoder "utenfra og inn"**

- Hva er input og output til metoden?
- Input:
	- Eventuelle parametere til metoden
	- Kan også være klassevariable/objektvariable
- Output:
	- Eventuell returverdi fra metoden
	- Kan også være modifikasjoner av klassevariable/ objektvariable (f.eks. endring av innholdet i en HashMap).

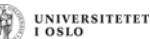

**UNIVERSITETET** LOSLO

#### **Råd 3: Deleger oppgaver**

- •Stykk opp oppgavene og fordel dem
- • Dermed blir hver enkelt del mer oversiktlig
	- faren for feil minker
	- lettere å finne feil senere
- Ofte lurt: Deleger operasjoner på data til objekter som er "nærme" dataene
- • Ikke overdriv delegering!
	- hvert objekt trenger ikke metoder for å lese fra terminal!
	- av og til bedre å gjøre ting sentralt og kalle på metoder i objektene for å oppdatere deres variable

**UNIVERSITETET** 

**UNIVERSITETET** 

## **Ideen bak objektorientering**

- Hvert objekt skal ha sin bestemte og naturlige oppgave
- Kollektivt samarbeid om å løse oppgavene
- Objektene opprettes som instanser av klasser
- Objektene samarbeider ved å sende meldinger:
	- kaller hverandres metoder
	- overfører informasjon i form av parametere og returverdier
- Metodekallene har en entydig mottager som overtar ansvaret for oppgaven

**UNIVERSITETET**  $.0810$ 

## **Objekter svarer til programmer**

- Vi kan tenke oss at hvert objekt av en gitt klasse svarer til en "kjøring av klassen"
- Et objekt kan *samarbeide* med alle det kjenner til ved metodekall
- Vi starter ett av "programmene" ved å kalle klassens main-metode
- Deretter: objektene *opprettes* når programmet kjører

## **Helhet og deloppgaver i OOP**

- *Vi trenger ikke å ha oversikt over hele programmet eller hele datastrukturen* når vi skriver en metode
- Vi "skifter hatt" og ser systemet gjennom øynene til hver av aktørene for seg
	- Når vi er kelner, beskriver vi kelneren ut fra kelnerens perspektiv, når vi er hovmesteren ser vi det ut fra hans perspektiv osv.
- Vi programmerer en klasse ut fra klassens perspektiv og glemmer da resten av helheten

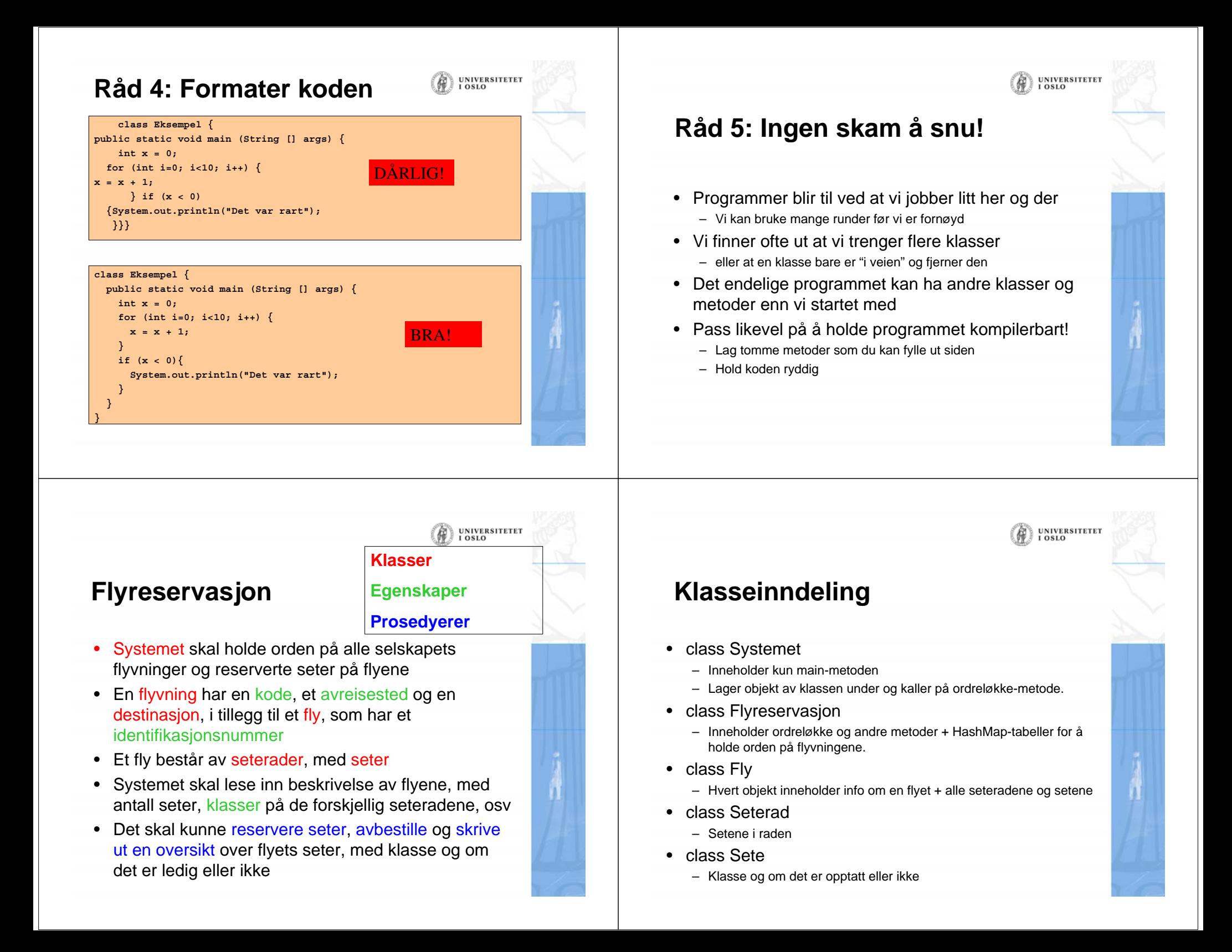

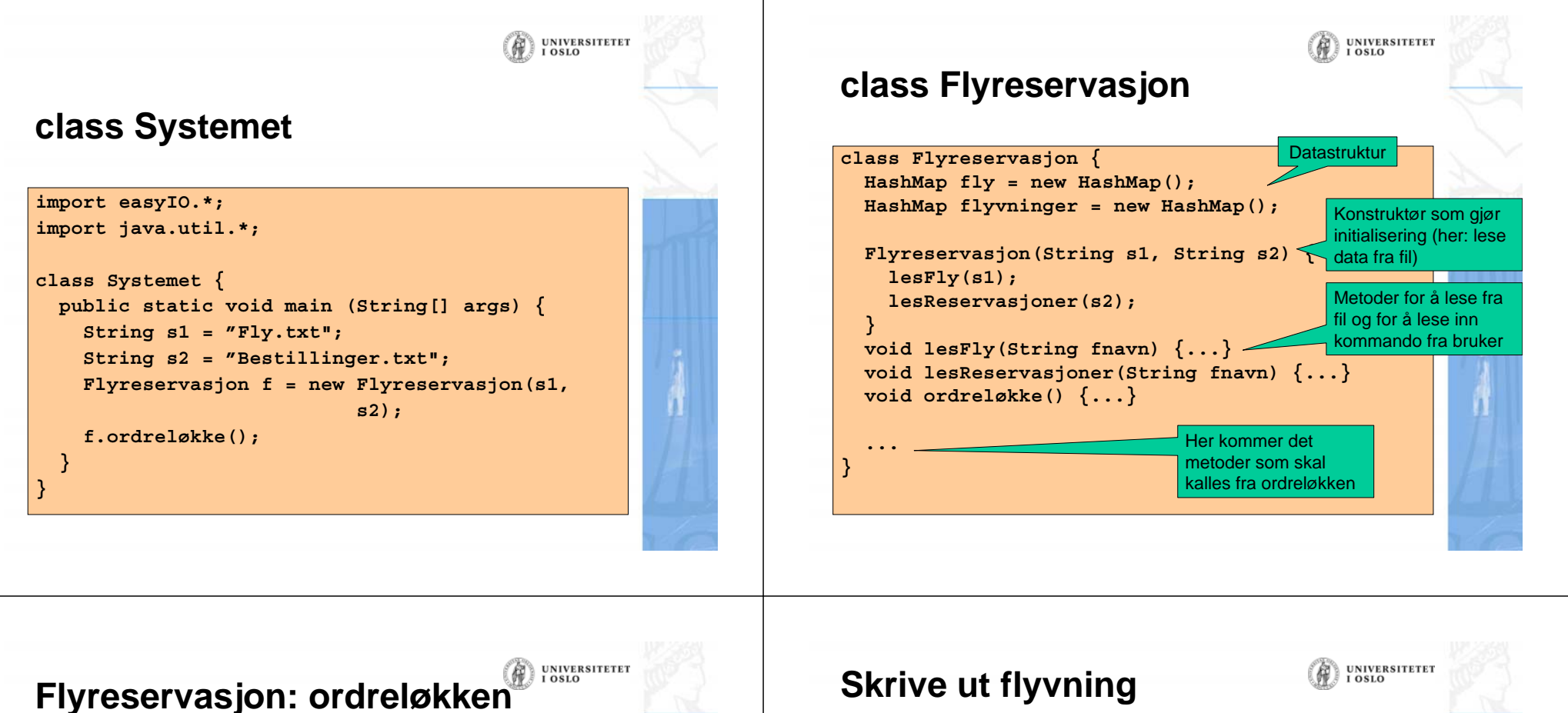

- 
- For hver kommando skal ordreløkken kalle på en metode i klassen Flyreservasjon.
- Sørg for å deklarere alle de metodene som du kaller på fra ordreløkke-metoden
- Du kan vente med å fylle inn innholdet i disse metodene
- Eksempel: kaller ordreløkken på metoden visFlyvning(), kan du skrive en "dummy-metode":

```
void visFlyvning() {
 System.out.println("Metoden visFlyvning
utført"); 
}
```
- Programmer metodene som kalles fra ordreløkken
- Eksempel (i klassen Flyreservasjon):

#### **void visFlyvning() {**

**}**

```
System.out.println("Flyvning: ");
String flightKode = tast.inLine(); 
Flyvning flight = <finn flyvingen ved oppslag i
           flyvninger>;
```
**flight.skrivUt();** Oppdraget delegeres videre til en metode i Flyvning-objektet som er aktuelt.

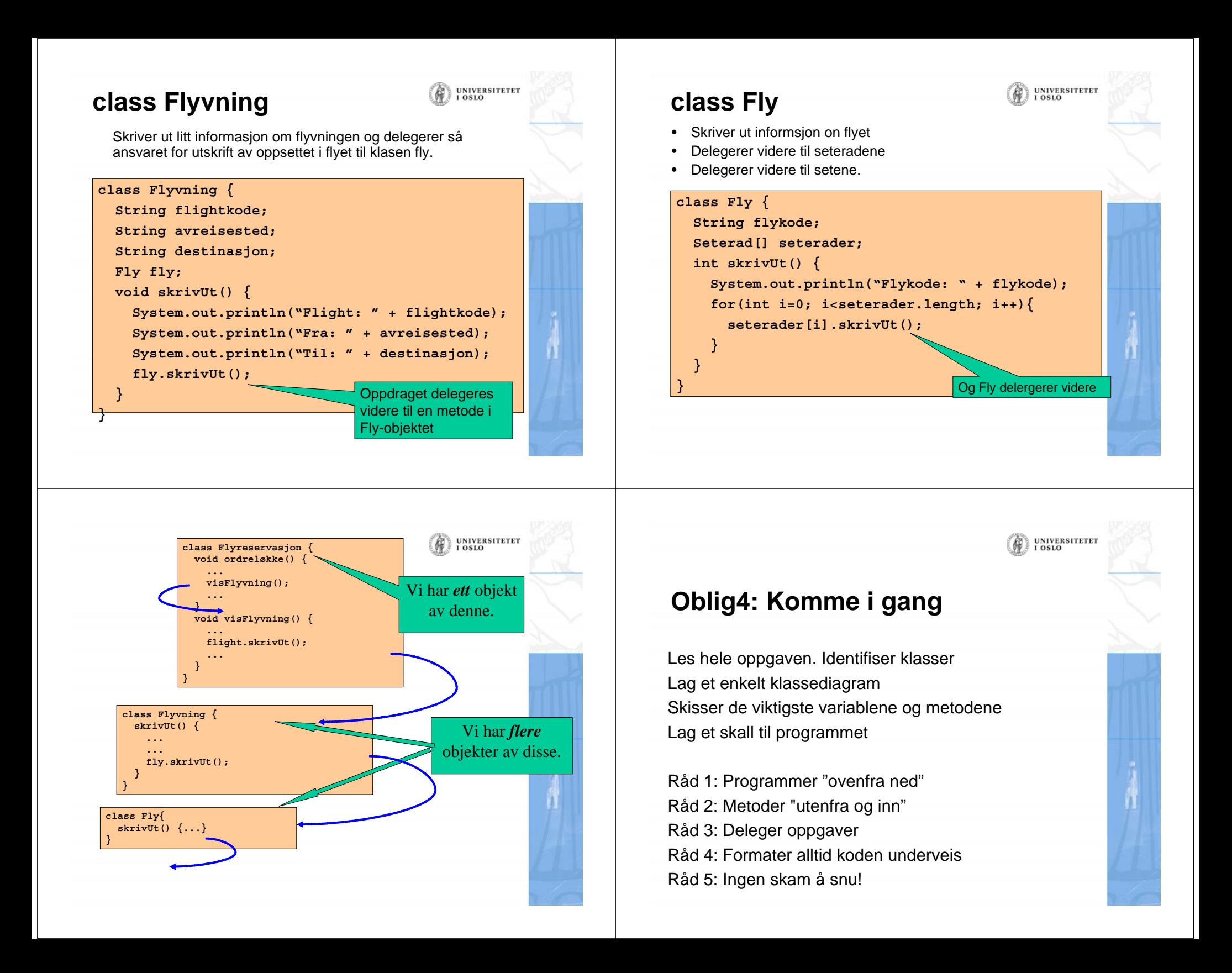

## **Les teksten, finn klassene**

• Meteorologisk institutt har en rekke værstasjoner rundt om i Norge.

**UNIVERSITETET** 

UNIVERSITETET<br>I OSLO

(A

- For hver slik værstasjon får vi oppgitt et entydig
	- stasjonsnummer,
	- stasjonens navn,
	- stasjonens høyde over havet,
	- kommunen,
	- fylket,
	- regionen hvor stasjonen ligger.

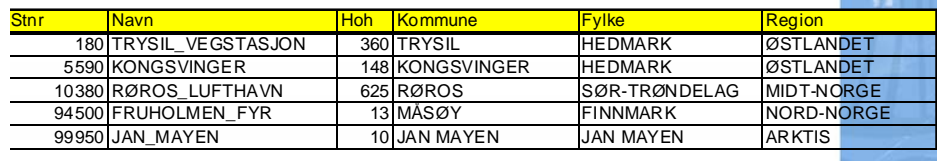

# **Se på substantivene!**

• Meteorologisk institutt har en rekke værstasjoner rundt om i Norge.

UNIVERSITETET<br>I OSLO

- For hver slik værstasjon får vi oppgitt et entydig
	- stasjonsnummer,
	- stasjonens navn,
	- stasjonens høyde over havet,
	- kommunen,
	- fylket,
	- regionen hvor stasjonen ligger.

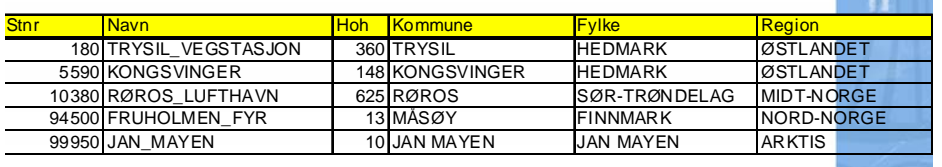

# **Skisse klassediagram**

- Hvilke substantiver passer som klasser?
	- De som *er* noe
- • Hva er variable i klassene?
	- Egenskaper ved klassene
- Hva passer som metoder
	- Det som *gjøres* med eller av klassene

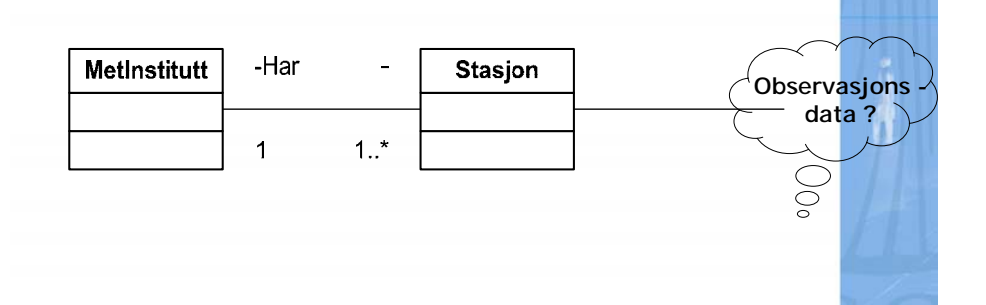

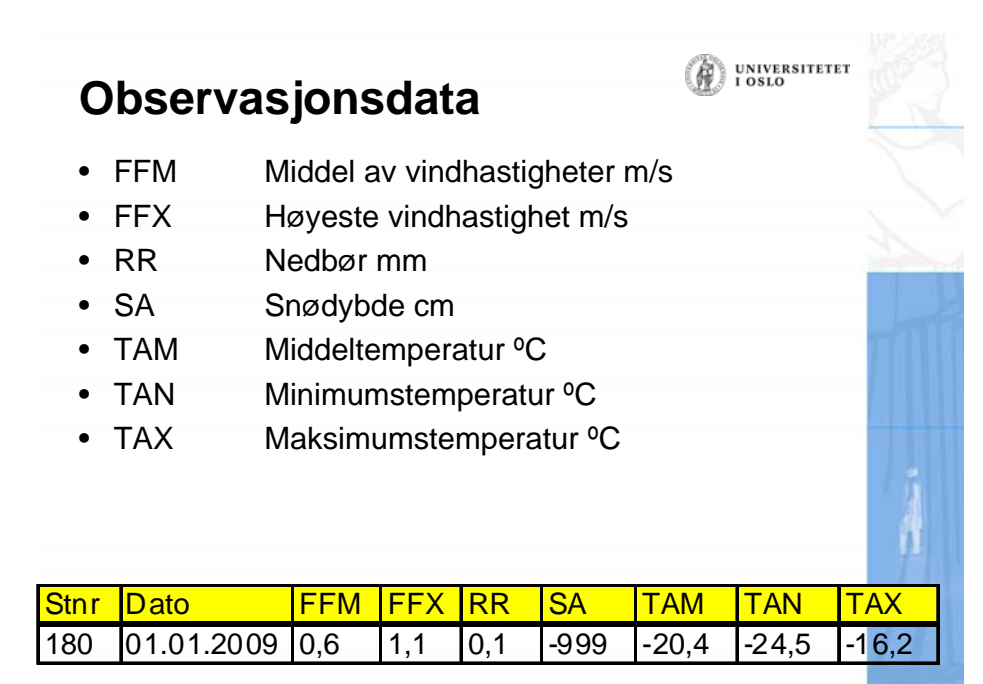

**UNIVERSITETET** 

UNIVERSITETET<br>I OSLO

#### **Manglende data**

- •"-999" betegner at observasjon mangler
- Ved beregning av gjennomsnitt ol, må det sjekkes om verdiene er -999
	- Kan bruke en konstant (final int) !
- • Mangler det måling for en dag kan den ikke være med i gjennomsnittet for måneden
	- antallet blir også mindre!
- Mangler alle data/dagne for en måned kan vi ikke finne gjennomsnitt for den

# **ÆØÅ-problemer**

• Bruker du PC via Windows, blir æ, ø, å, Æ, Ø, Å blir skrevet ut som andre tegn på skjermen

UNIVERSITETET<br>I OSLO

**UNIVERSITETET**  $.0810$ 

- Hvis man f.eks taster inn æ, ø, å på en Windowspc, vil de ikke bli oppfattet som de æ-ene, ø-ene og åene du har lest inn fra fila.
	- Eksempler: NY-LESUND (99910) MIDTLGER (46510), VARD□ (98550) )
- *Bruk stasjonsnumrene* til å identifisere stasjonene, både i brukerdialogen og når du leser data-filene.
	- Skriv derfor både ut navn og nummer på stasjonene
- Når brukeren skal velge stasjon:
	- List opp alle stasjoner med nummer og navn
	- Be brukeren skrive inn stasjonsnummer

**Unngå int som nøkkel i HashMap**

egentlig er et heltall, si: **int num**?

legge til den tomme tekststrengen

• Lag en nøkkel slik:

• Trenger du en nøkkel til en HashMap av noe som

**String numSomTekst <sup>=</sup>"" + num**;

• Dette lager en **String** med tallverdien i **num** ved å

# **To HashMap-er?**

- Trenger du å kunne søke ut fra både stasjonsnr og navn?
- • Bruk *to* HashMap'er!
	- en hvor nøkkelen er navnet
	- en hvor nøkkelen er stasjonsnummeret
- Det er det *samme* objektet du legger (peker til) i de to HashMap'ene, men nøklene vil være ulike

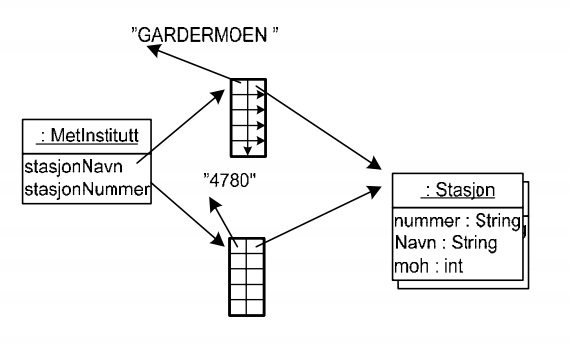

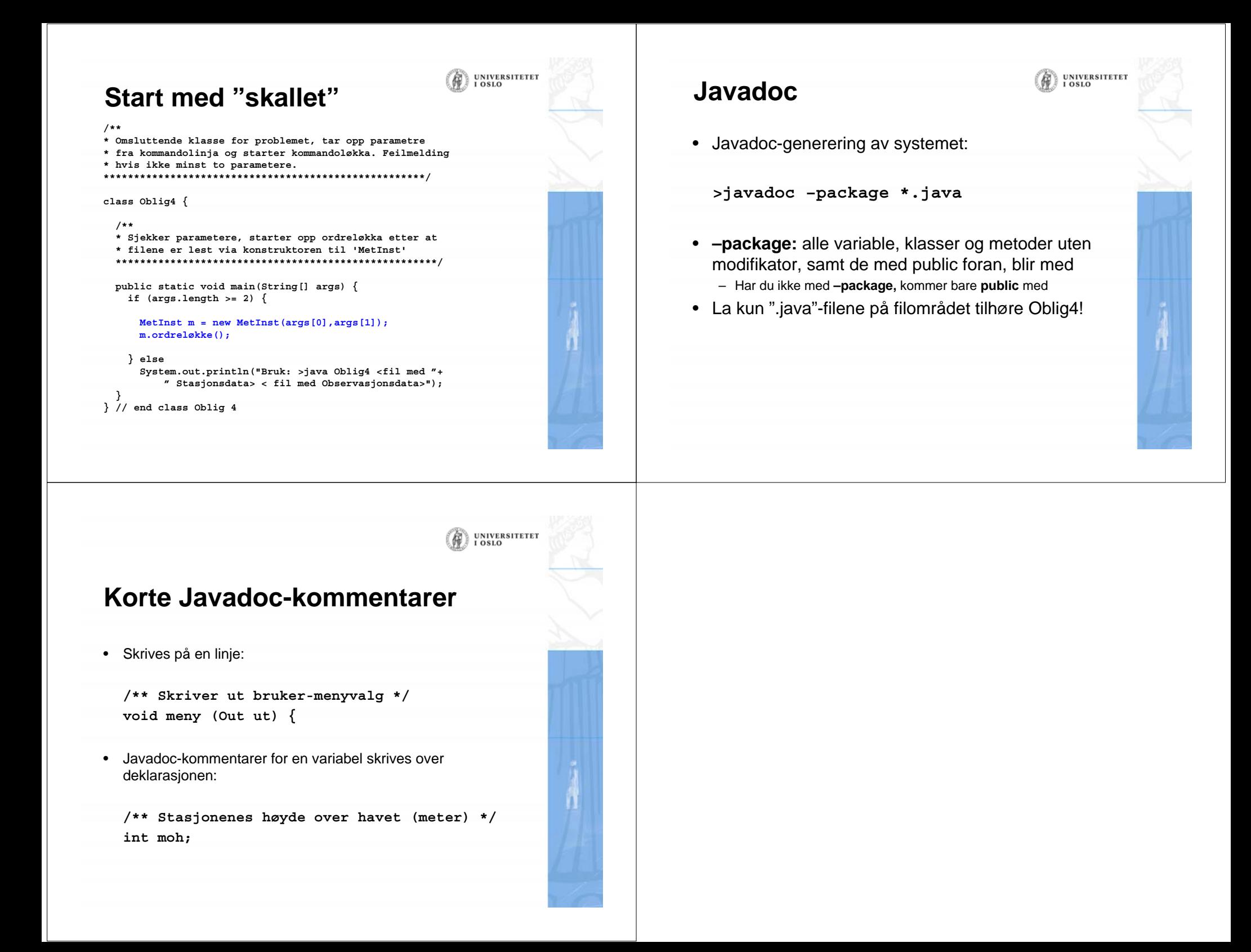